$<<$ CorelDRAW 10  $>$ 

 $<<$ CorelDRAW 10  $>>$ 

- 13 ISBN 9787115098931
- 10 ISBN 711509893X

出版时间:2002-1-1

页数:251

字数:395000

extended by PDF and the PDF

http://www.tushu007.com

, tushu007.com

, tushu007.com

 $<<$ CorelDRAW 10  $>$ 

CorelDRAW 10

CorelDRAW 10

 $,$  tushu007.com

## $\vert$  <<CorelDRAW 10  $\vert$

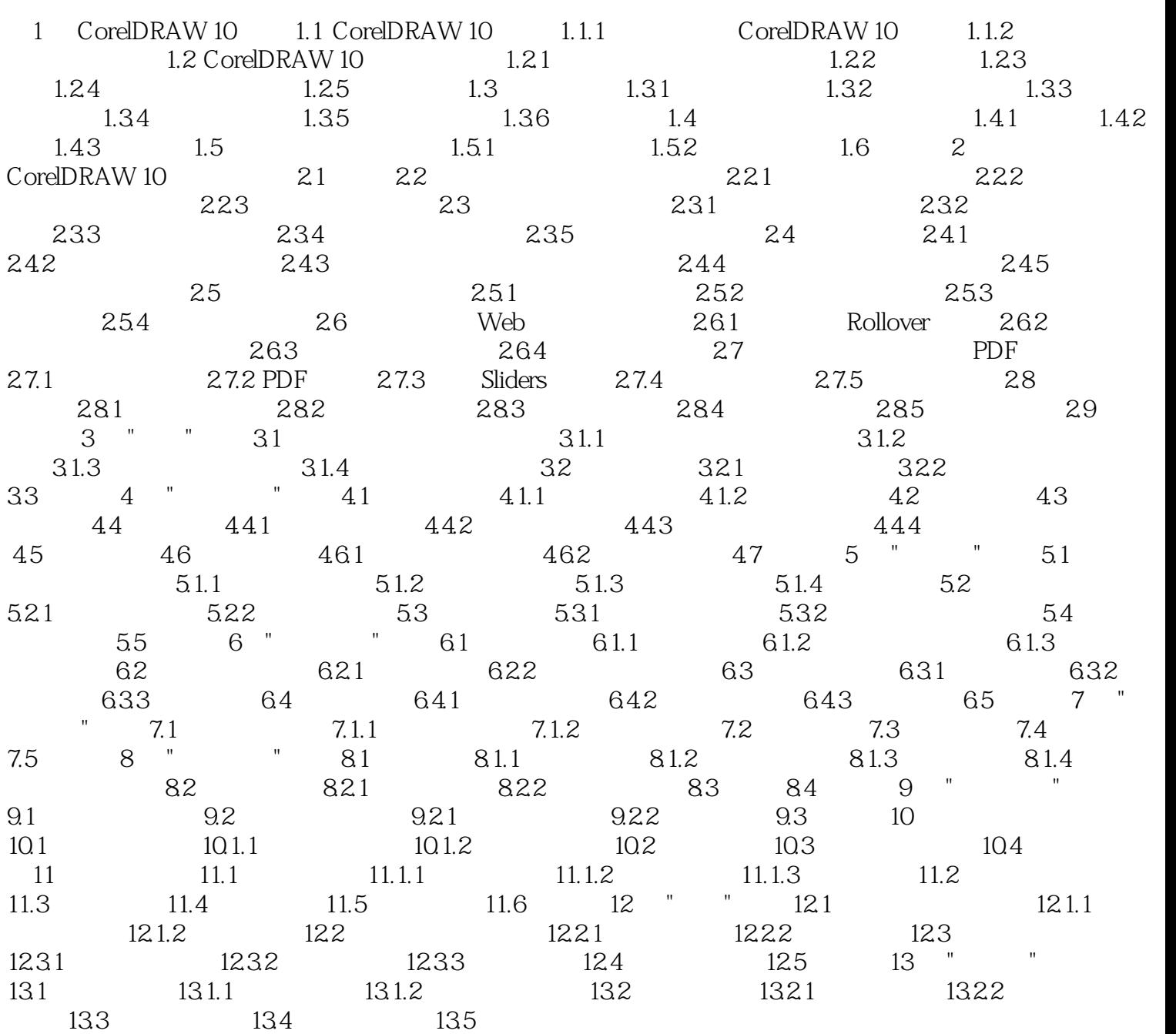

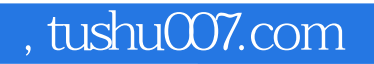

## $<<$ CorelDRAW 10  $>$

本站所提供下载的PDF图书仅提供预览和简介,请支持正版图书。

更多资源请访问:http://www.tushu007.com